## Ćwiczenia 6

## **Tablice jednowymiarowe**

**Uwaga! Zadania 1-4 nie są obowiązkowe do przesłania na Githuba.**

1. Przeanalizuj poniższy kod i znajdź wyjaśnienia dla kolejnych etapów realizacji programu:

int \*wsk; int  $a[] = \{1, 2, 3, 5, 7\};$  $wsk = a$ ;  $wsk$  += 2;

2. Przeanalizuj poniższy kod i znajdź wyjaśnienia dla kolejnych etapów realizacji programu:

```
int a[] = \{1, 4, 3, 5, 7\};int *ptr = a + 2;
int diff = ptr - a;
```
3. Przeanalizuj poniższy kod i znajdź wyjaśnienia dla kolejnych etapów realizacji programu:

```
int tab[] = \{6, -3, 5, 18, 5, 8, 12, 44\};int *wsk;
wsk=tab + -6;
printf("%d \n", *(wsk+=6));printf("_{\text{p}} \n", (wsk + 6));
printf("%p \n", &(wsk-=-2)[-2]);
printf("%d \n", (wsk+=-1)[2]);
```
4. Przeanalizuj poniższy kod i znajdź wyjaśnienia dla kolejnych etapów realizacji programu:

```
int m = 5, n = 10, o = 0;
int *p1;
int *p2;
int *p3;
p1 = \&m;p2 = &n;
printf("p1 = \sqrt{d} \ln", p1);
printf("p2 = %d\n", p2);
o = *p1+*p2;printf("*p1+*p2 = \sqrt{d} \ln", o);
p3 = p1-p2;printf("p1 - p2 = %d\n", p3);
p1++;
printf("p1++ = %d\nu", p1);
p2--;
printf("p2-- = %d\n", p2);
//printf("p1+p2 = %d\n", p1+p2);
```
Po analizie odkomentuj ostatnią linijkę i zastanów się czemu nie spełnia ona zasad kompilacji.

5. Zadania ze zbioru do wykonania w trakcie bieżących ćwiczeń:

**Rząd A**

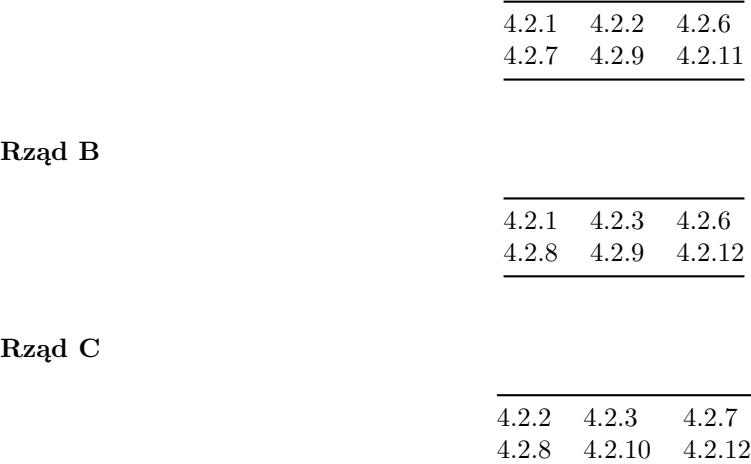

Pozostałe zadania nie są obowiązkowe do przesłania, choć ich rozwiązanie może być przydatne do przygotowania do kolokwium. Jeśli zostaną umieszczone w repozytorium, to zostaną sprawdzone (bez dodatkowych punktów).

Jeśli masz problem z rozwiązaniem jakiegoś polecenia, prześlij kod "początkowy" w komentarzu wpisując pytania lub informację o ew. problemach. Kod powinien spełniać zasady kompilacji. Jeśli chciałbyś poprosić o sprawdzenie polecenia przed następnymi ćwiczeniami, w repozytorium załóż issue i przypisz go do prowadzącego zajęcia.

Zadania ze znaczkiem C++ są możliwe do wykonania tylko w tym języku z wykorzystaniem konstrukcji dostępnych w C++ a niedostępnych w C. Można jednak spróbować obejść nieco problem w C (nie jest to obowiązkowe).

Ostatnia aktualizacja pliku: 2020-03-31 13:27:10.